# **BFC TESTS WITH DEV13 GEOMETRY**

- 1. Timing : comparison with simplified geometry
- 2. Issues, clarity (The many/only problem)
- 3. Numbering schemes

**1** 

4. Code the BFC work with simple tracks

#### HIJING TIME PROCESSING

- Use STARSIM to record the mean time per event (the value is provided by STARSIM itself at the end of the process).
- **o** Pions in  $0.1 <$  Pt  $<$  5 flat, uniform in  $\varphi$ ,  $|\eta|$   $<$  1
- Number of pions per event goes from 10 to 100
	- $pixlGeo00$ : simplified PXL  $+$  new beam pipe
	- pixlGeo4 : detailed PXL + new beam pipe
	- Both use dev13 geometry to have the same STAR detectors environment.
- The average is done over 10,50 and 100 events
	- The difference when choosing a larger number of events is small and is represented in the error bars.

**2** 

#### GEOMETRIES

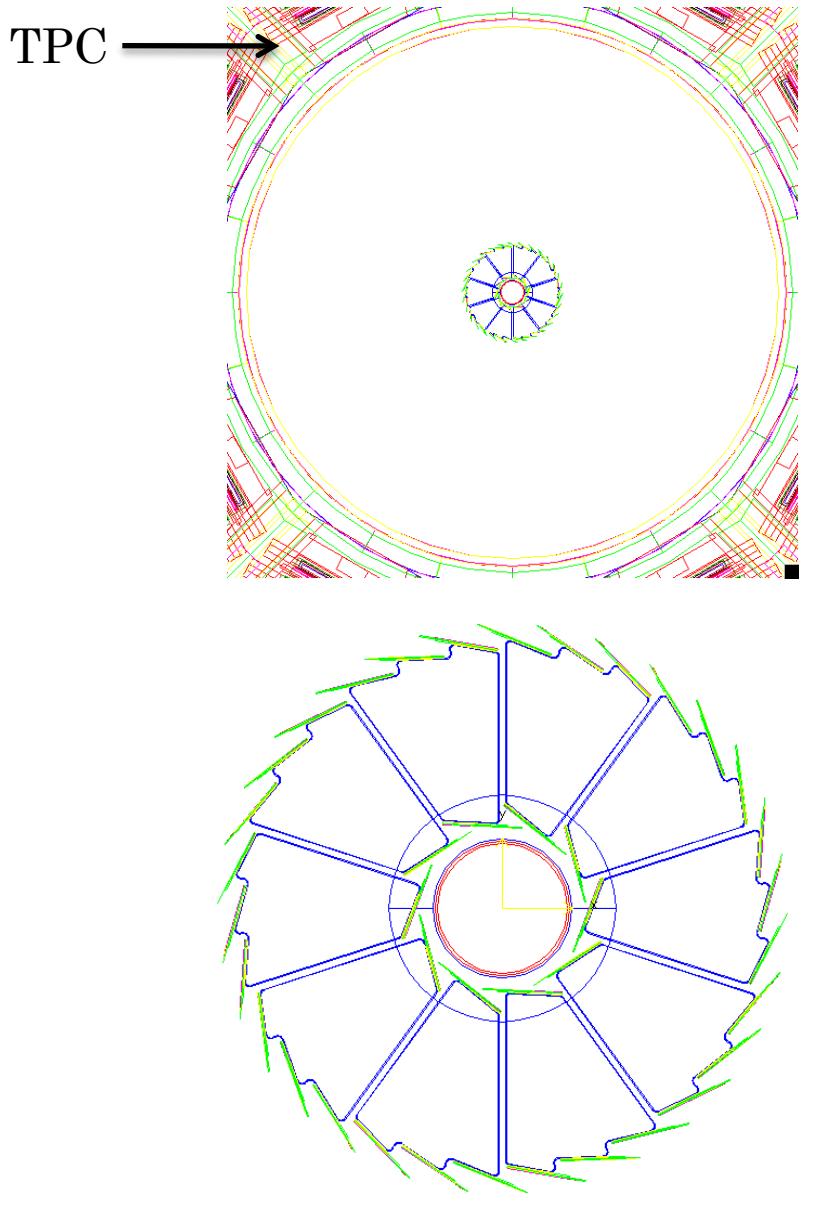

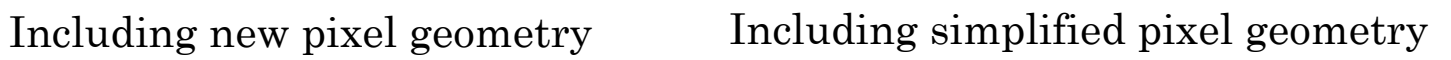

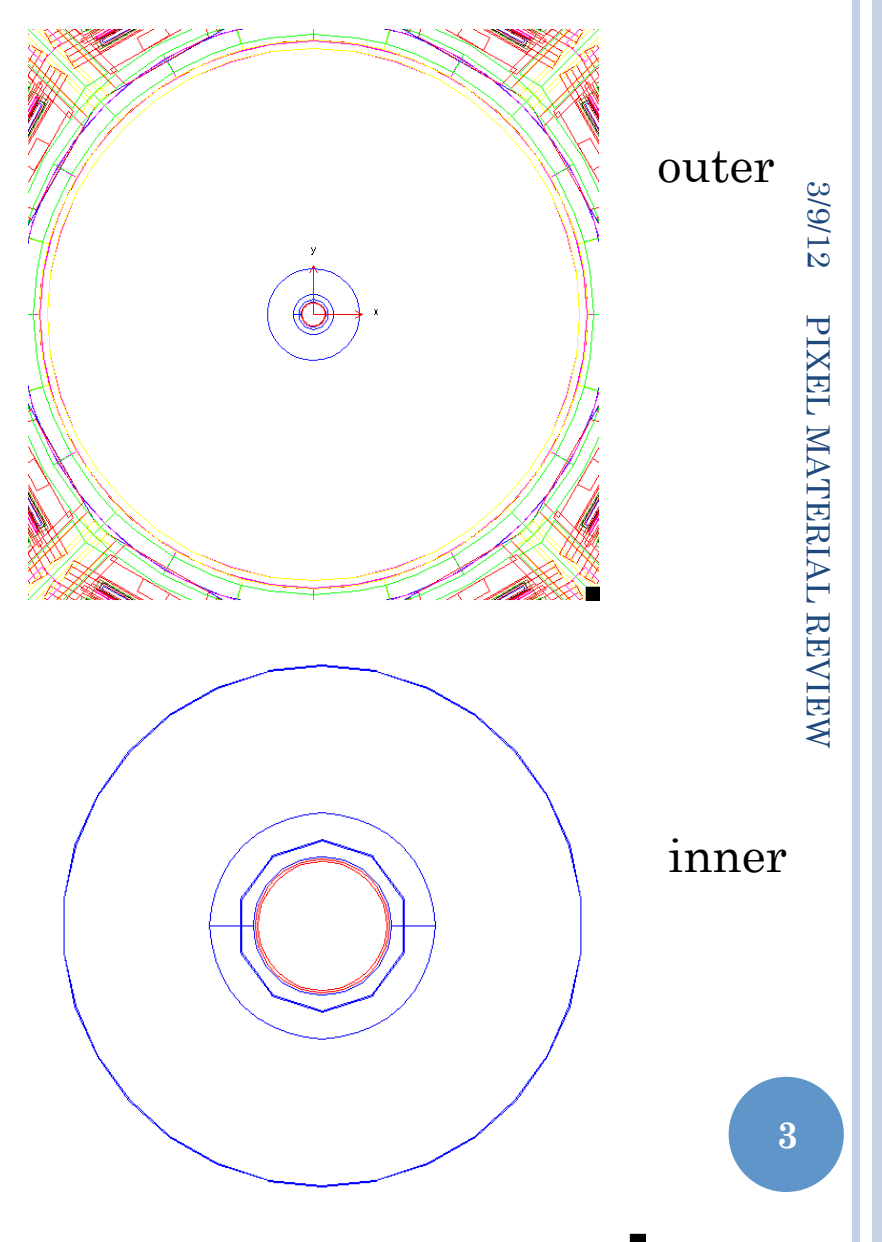

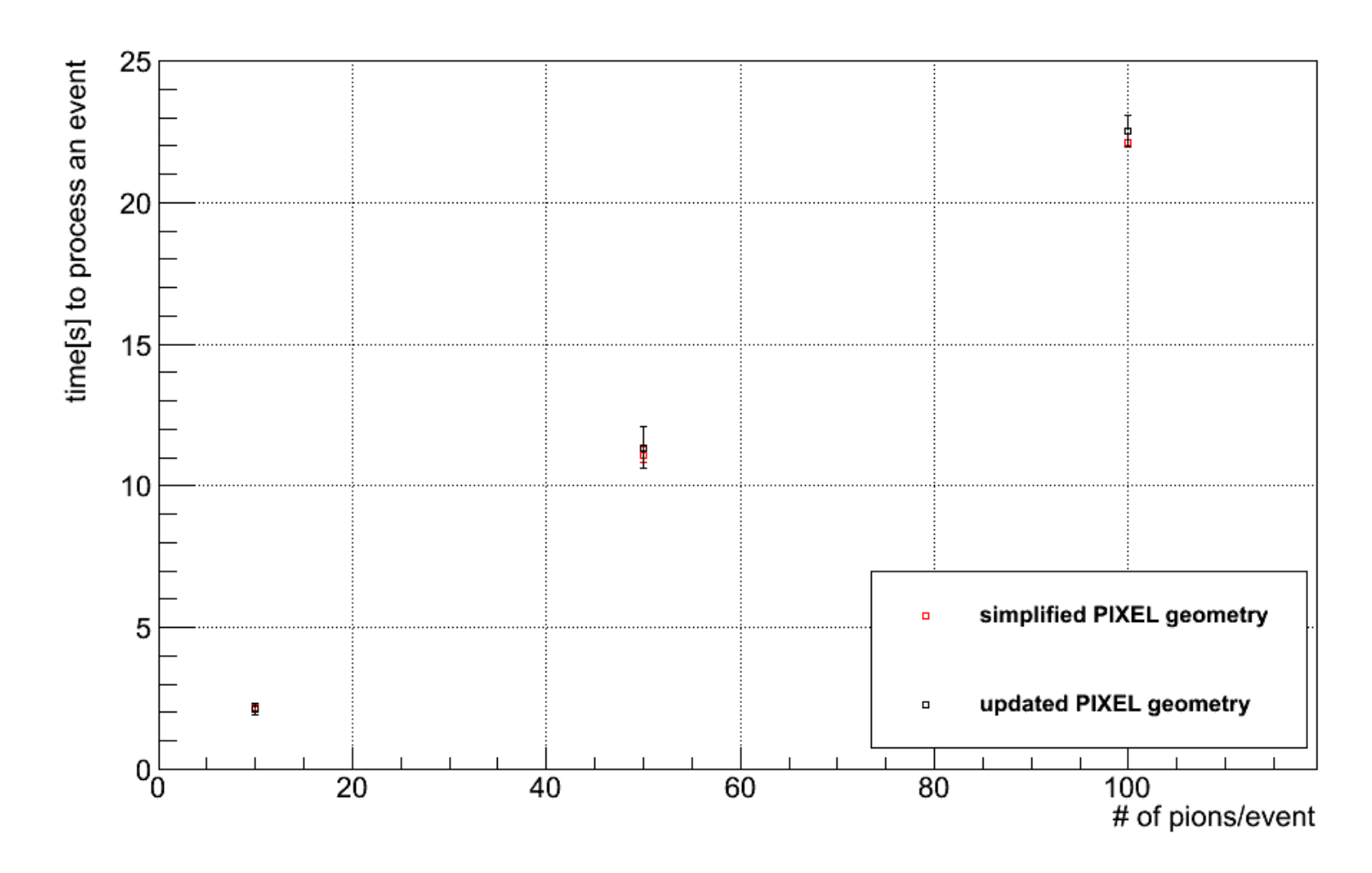

PIXEL MATERIAL REVIEW PIXEL MATERIAL REVIEW

3/9/12

 The difference in HIJING event time processing is very small between a simplified PXL ( **pixlgeo00 : 2 cylinders** ) and the detailed PXL geometry ( **pixlGeo4** ).

# KONLY CHOICE

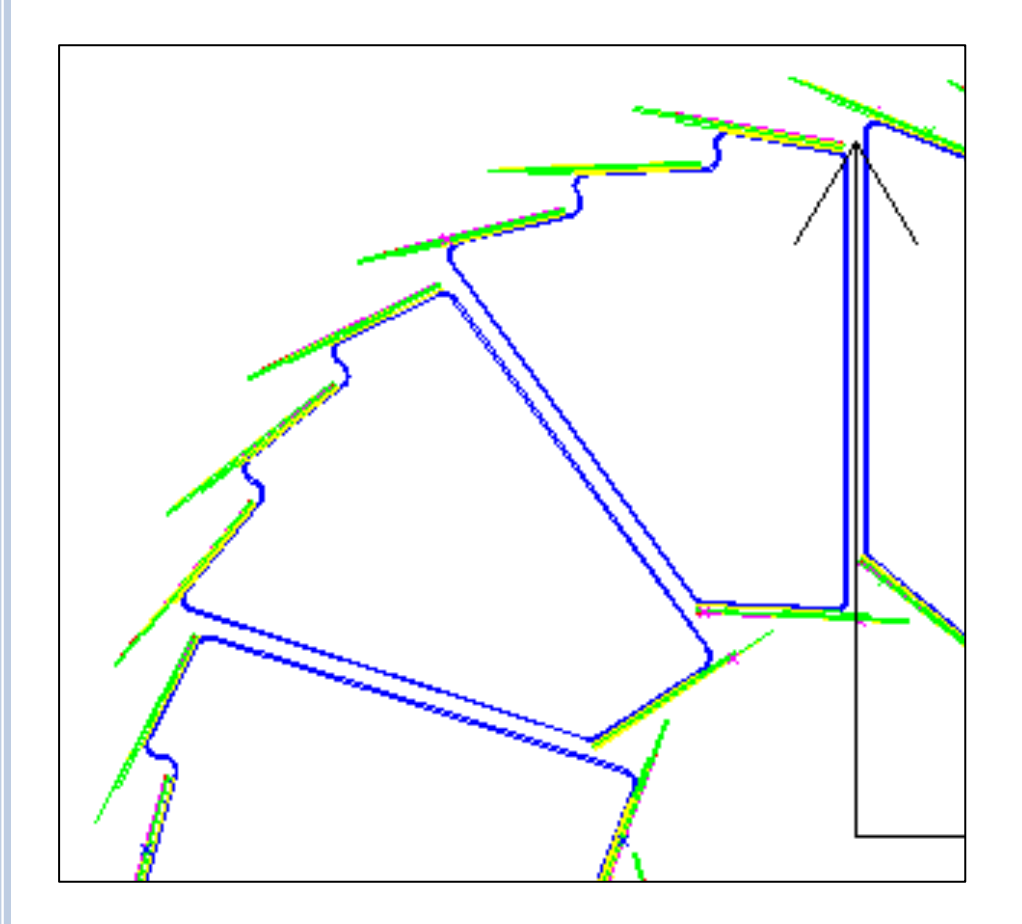

- **o** Konly is used to indicate whether or not the volume is expected to overlap another volume at the same level in the geometry tree.
	- Konly="ONLY" means no overlap.
	- o Konly="MANY" means overlap is possible.
- Left : hits in PIXEL (from pions event).

- We see a track giving a hit in the inner layer of a sector and 2 hits in the adjacent sector.
- **o** therefore *MANY* for the sector volume is needed.

### LADDER/SECTOR NUMBERING SCHEME

- Goal : follow STARNOTE CSN-229B related to STAR numbering elements : counterclockwise when looking from the WEST to the EAST).
- For the pixel the goal was to implement ladders/sectors numbering scheme in the simulation file (PixlGeo04.xml) so that it has the "right" scheme.
- Each GEANT hit has a volume\_id (combination of sector\_id and ladder\_id) :
	- Taking the existing decoding used for the simplified geometry (2 layers, 10 and 30 ladders) gives the desired decoding :
		- $\circ$  1≤ sector  $\leq 10$
		- $\bullet$  1  $\leq$  ladder  $\leq$  4

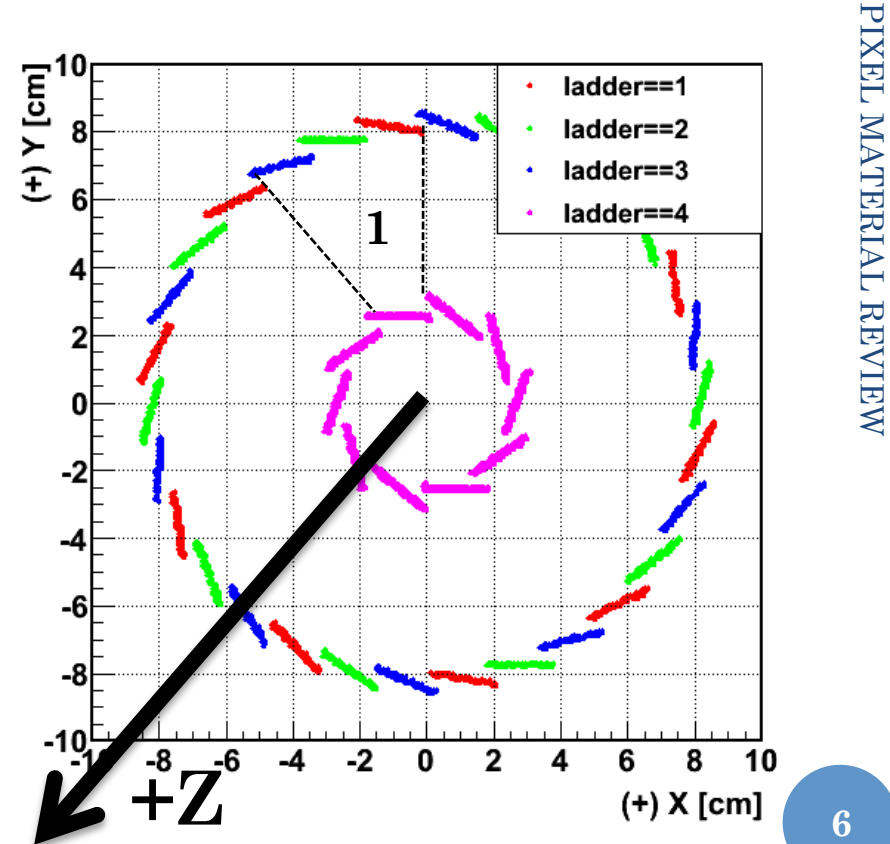

3/9/12

#### SOFTWARE

- For starsim :
	- geometry with AgML has to be built with the command :

```
 gexe .$STAR_HOST_SYS/lib/xgeometry.so
```
- o Makers:
	- StPixelFastSimMaker and StMcEvent have been modified to use the new decoding of active ladders.
	- StiPixelDetectorBuilder and StiPixelHitLoader have to be modified.

o BFC chain :

- An option has been created in BFC chain to run the new geometry 'dev13' : the timestamp is set to 2020
- $\bullet$  library used = eval
- Code crashed when I used trs (aka old TPC code)
	- o Using new TPC reco (TpcRs, TpcRaw, TpcClu) works perfectly but 'perfect' tables have to be used (Yuri suggested to use tables from year  $2010$  and rename them by dev13)
- Chain is : run 'bfc.C(1,1, "dev13, AgML,  $-$ ITTF,  $-$ Sti,tpcI,TpcRS,TpxRaw,TpxClu,pixFastSim, ssdfast, VFMCE, McEvent, geant, IdTruth, fzin, StiRnd ,PixelIT,- IstIT,NoSvtIt,NoSsdIt,StiPulls,analysis,IdTruth ,tags, "myfile.fz")'

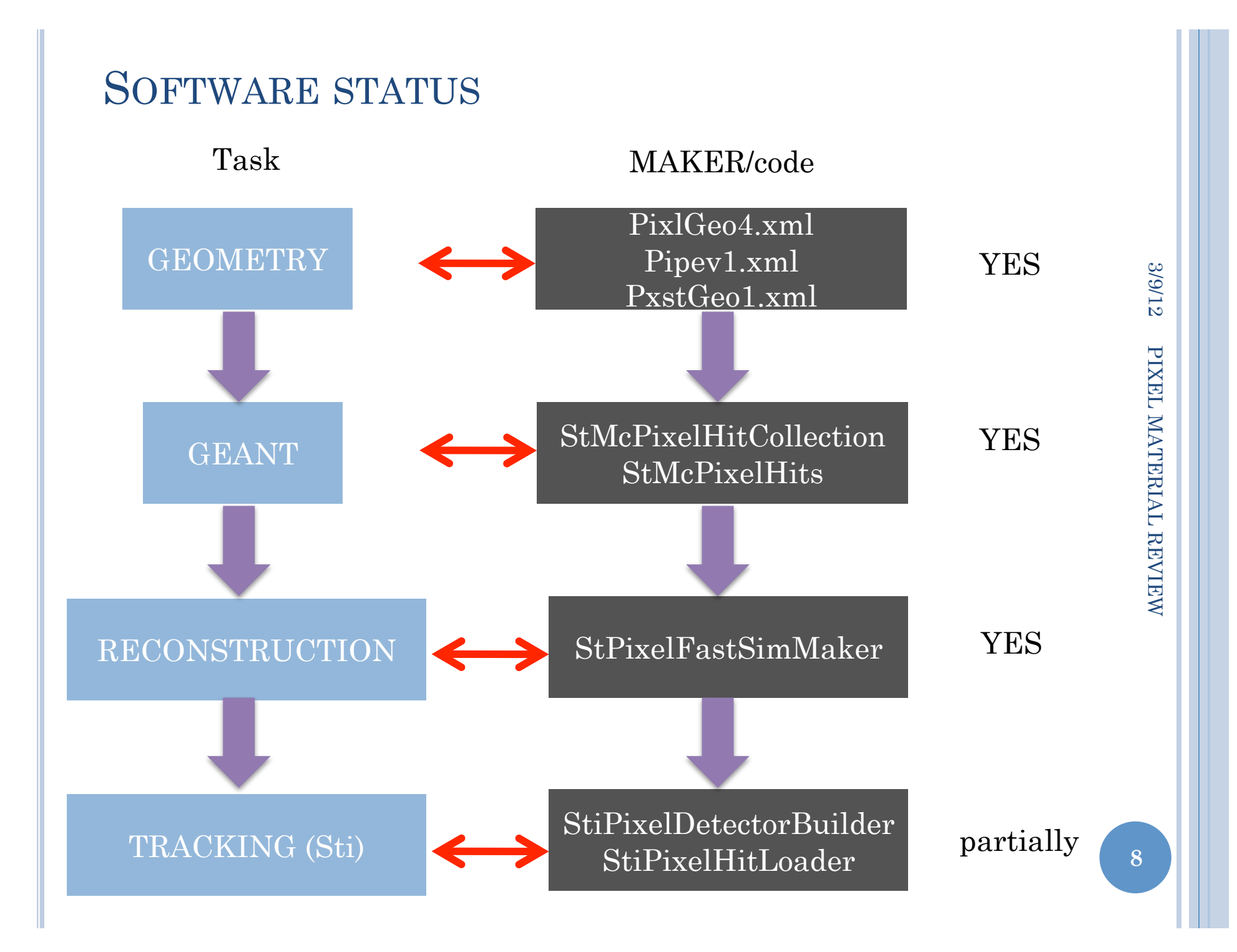

### STATUS : BREAKDOWN BY SUBSYSTEM

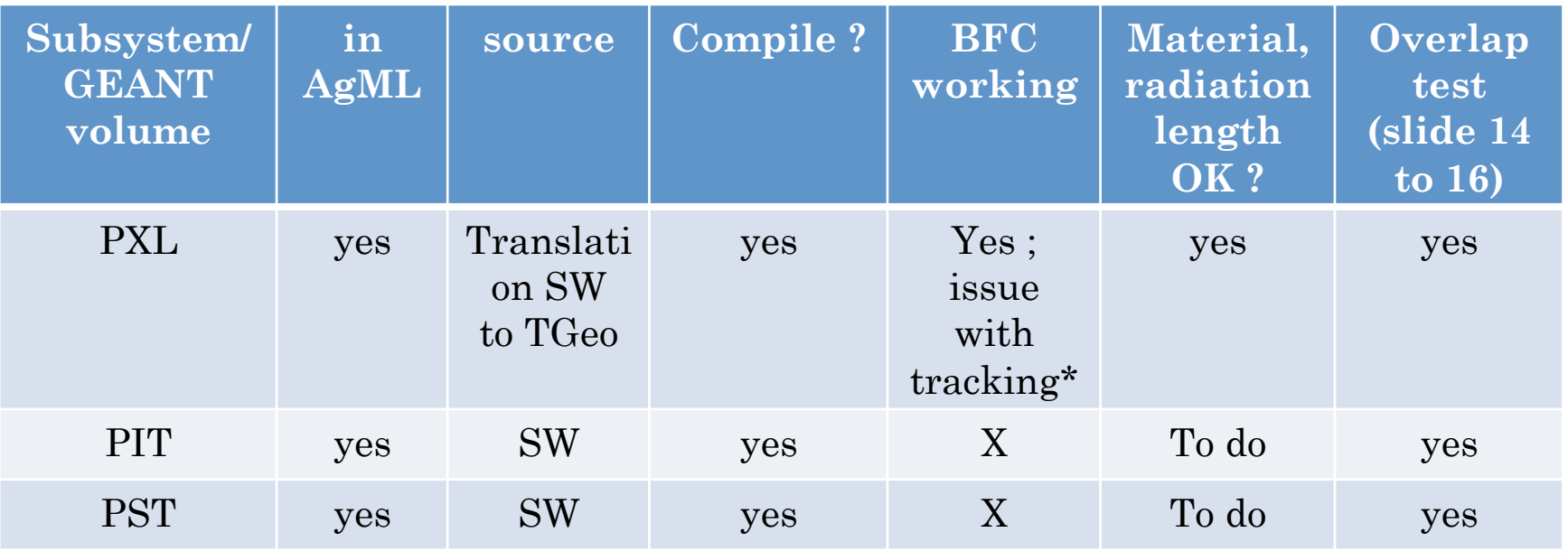

\* paths, GEANT names are correct when loaded in StiPixelDetectorBuilder.

•Hits are loaded at the correct locations but the tracker (Sti) reports no Hft hits used.

 $\rightarrow$  mix between active and passive layer (?)

 Overlap test shows that the new volumes are within the top 10 (over 2550 volumes of dev13 geometry) having the large number of overlaps/extrusions.

# 3/9/12 **10** PIXEL MATERIAL REVIEW PIXEL MATERIAL REVIEW

#### SUMMARY

- The first steps of the reconstruction chain within STAR-software is done :
	- Decoding GEANT hits.
	- Reconstruction (actually loading) of hits with a FastSimulator.
- The final step (hits used in tracking) is in progress.
- Some checks need to be done :
	- Impact of the new (detailed) geometry vs. the old (simpler) geometry on the tracking (single track) : (orientation of ladders.
	- Impact on physics (additional material budget impact).
	- Comparison with previous studies.
- Near future : single track/D0 studies with Hft prototype including the detailed geometry.

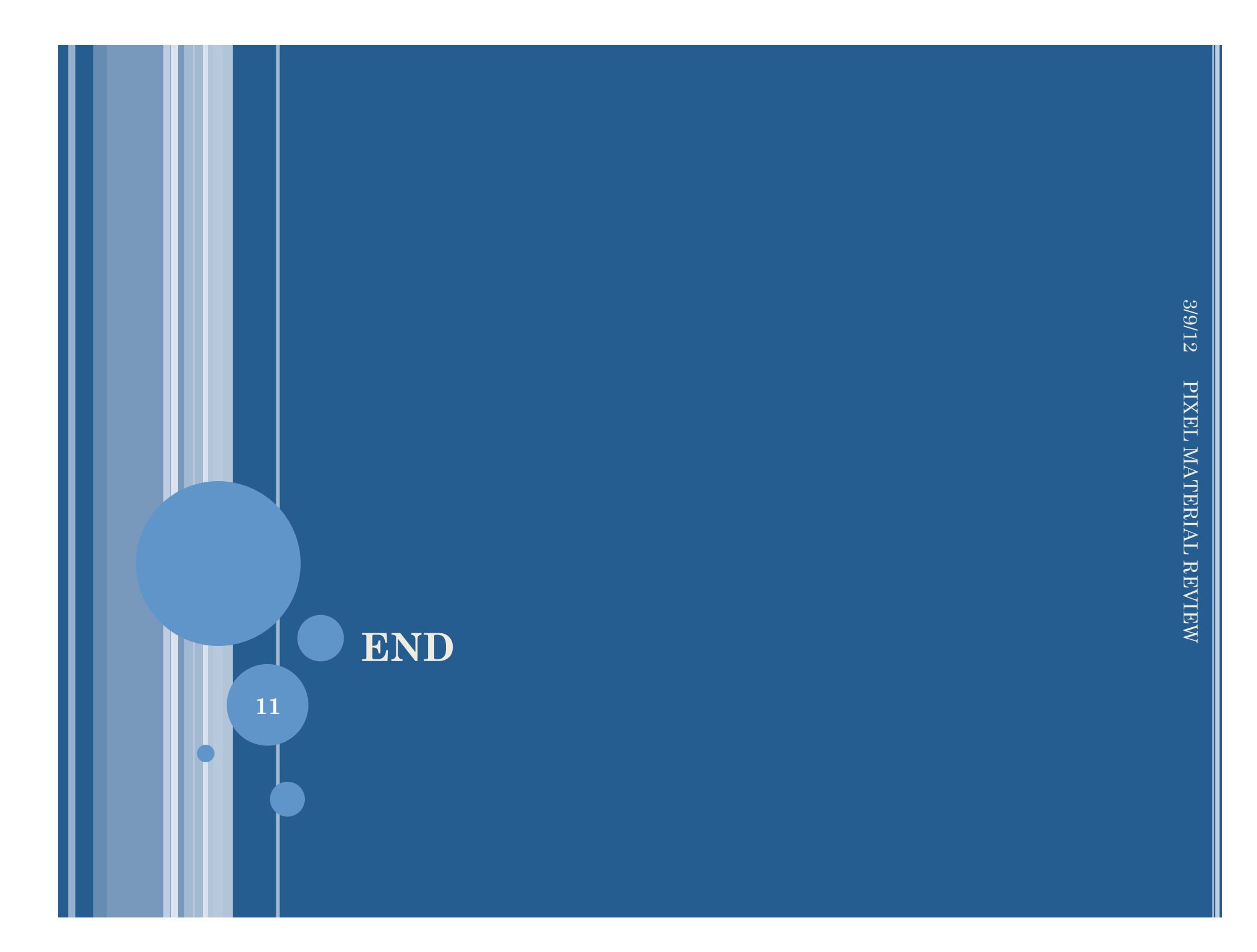

# **TGEOCHECKER**

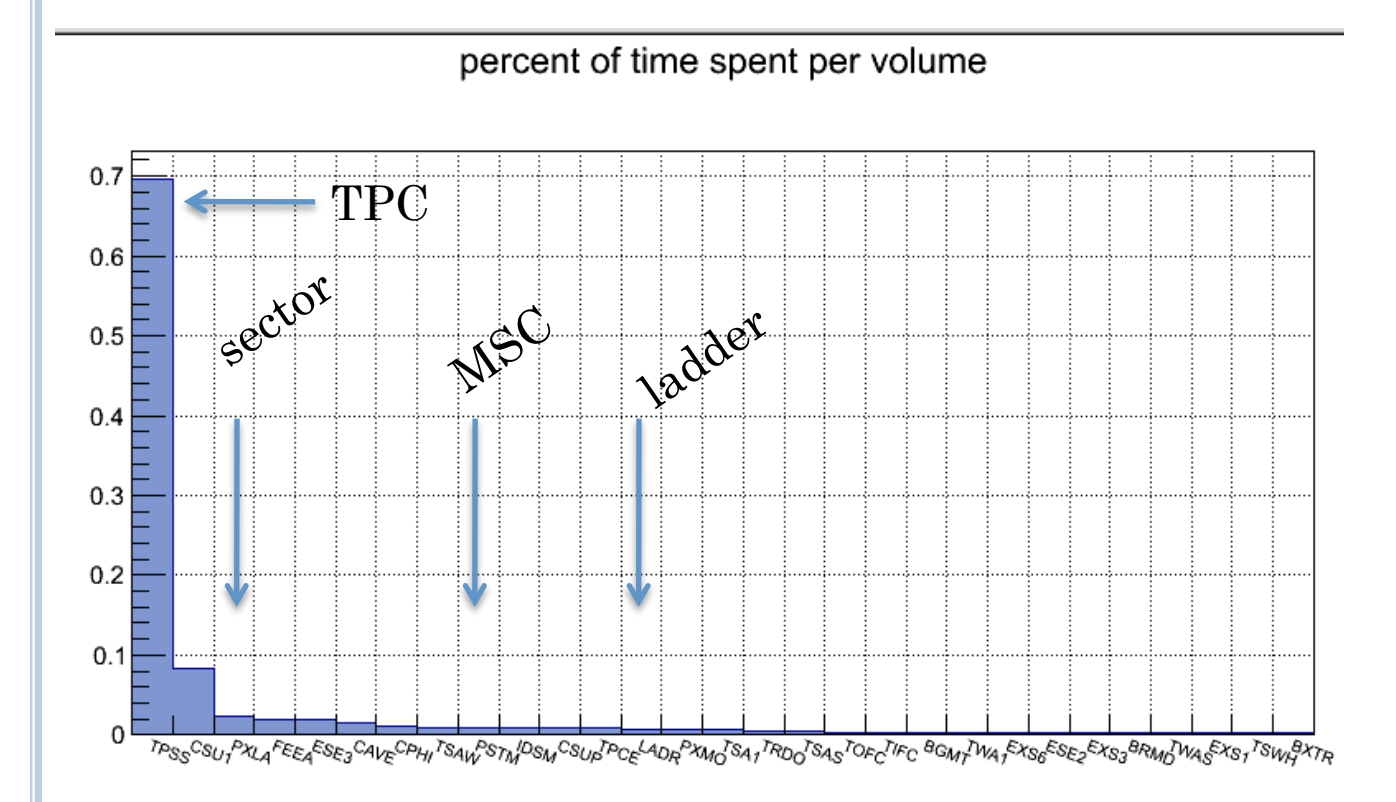

 It looks like the volumes corresponding for the sector and ladder (PIXL), as well the MSC show a large amount of time per volume.

# **TGEOCHECKER**

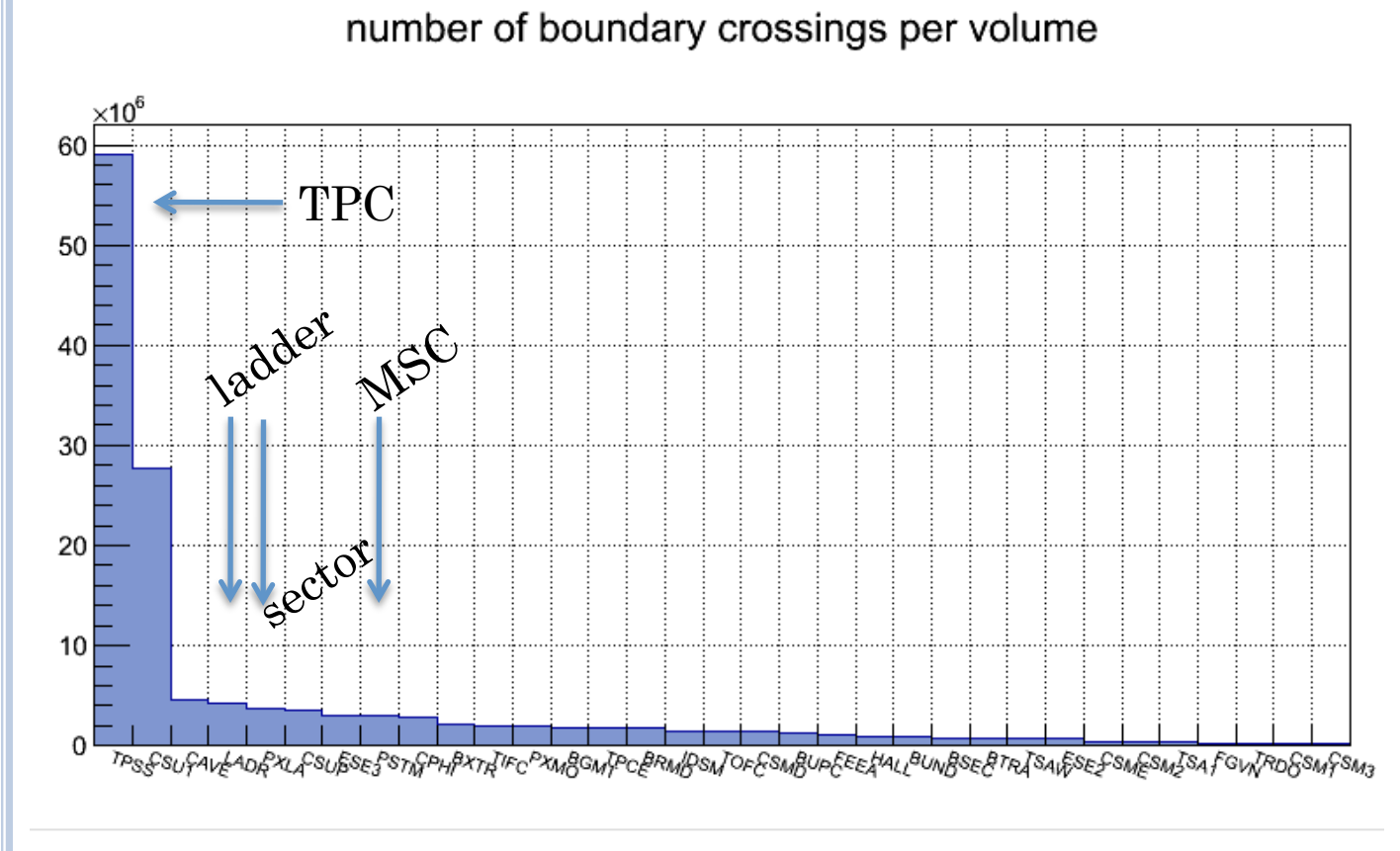

 It looks like the volumes corresponding for the sector and ladder (PIXL), as well the MSC show a large number of crossings volumes (potential overlap)

 root [2] dev13->CheckOverlaps()Warning in <TGeoManager::Init>: Deleting previous geometry: dev13/dev13 | dysonInfo in <TGeoManager::CloseGeometry>: Geometry loaded from file...Info in <TGeoManager::SetTopVolume>: Top volume is HALL. Master volume is HALLInfo in <TGeoManager::CloseGeometry>: Voxelization retrieved from fileInfo in <TGeoManager::CloseGeometry>: 257153 nodes/ 2553 volume UID's in dev13 | dysonInfo in <TGeoManager::CloseGeometry>: ----------------modeler ready----------------Info in <TGeoNodeMatrix::CheckOverlaps>: Checking overlaps for HALL and daughters within 0.1 Check overlaps: [==========] 257153 [100.00 %] TIME 00:00:06 Info in <TGeoNodeMatrix::CheckOverlaps>: **Number of illegal overlaps/**

#### **extrusions : 136**

- o root [3] dev13->PrintOverlaps( $) ==$ Overlaps for dev13 === = Overlap  $\alpha$  ov00000: PSTM extruded by: PSTM/PITN 1  $\alpha$  lp=219.5 = Overlap  $ov00001$ : PSTM extruded by: PSTM/APFE\_1  $ov1p=219.5$  = Overlap  $ov00002$ : PSTM extruded by: PSTM/APRD  $1$   $ovlp=219.5 =$ Overlap  $ov00003$ : PSTM extruded by: PSTM/APRC\_1  $ov1p=219.5$  = Overlap ov00004: PSTM extruded by: PSTM/APRB\_1 ovlp=219.5 = Overlap ov00005: PSTM extruded by: PSTM/APRA\_1 ovlp=219.5 = Overlap  $ov00006$ : PSTM extruded by: PSTM/APFD\_1  $ov1p=219.4$  = Overlap  $ov00007$ : PSTM extruded by: PSTM/APFF\_1  $ovlp=219.4$  = Overlap ov00008: PSTM extruded by: PSTM/APFH\_1 ovlp=167.8 = Overlap ov00009: PSTM extruded by: PSTM/APFG\_1 ovlp=167.7 = Overlap ov00010: PSTM extruded by: PSTM/APFI\_1 ovlp=167.7=
- Overlap ov00013: PSTM extruded by: PSTM/APFA  $1$  ovlp=6.3 = Overlap  $ov00014$ : PSTM extruded by: PSTM/APFC\_1  $ov1p=4.4$  = Overlap ov00015: PSTM extruded by: PSTM/APFB\_1 ovlp=3.8 = Overlap ov00016: PSTM extruded by: PSTM/MTPA\_1 ovlp=3.7 = Overlap  $ov00017$ : PSTM extruded by: PSTM/MTPF\_1  $ov1p=3.7$  = Overlap  $ov00018$ : PSTM extruded by: PSTM/MTPF\_2  $ovlp=3.7 =$ Overlap ov00019: PSTM extruded by: PSTM/MTPB\_1 ovlp=3.7 = Overlap ov00020: PSTM extruded by: PSTM/BPRS\_1 ovlp=3.4 = Overlap  $ov00021$ : PSTM extruded by: PSTM/MTPG  $2$  ovlp=3.1 = Overlap  $ov00022$ : PSTM extruded by: PSTM/MTPG\_1  $ov1p=3.1$  = Overlap  $ov00023$ : PSTM extruded by: PSTM/RBPP\_1  $ovlp=2.5 =$ Overlap  $ov00024$ : PSTM extruded by: PSTM/BPPC\_1  $ov1p=2.5 =$ Overlap ov00025: PSTM extruded by: PSTM/EBPP\_1 ovlp=2.5=

 Overlap ov00034: PXLA extruded by: PXLA/PXCG\_1 ovlp=2.26 = Overlap  $ov00035$ : PXLA extruded by: PXLA/PXCE\_1  $ov1p=2.26$  = Overlap  $ov00036$ : PXLA extruded by: PXLA/PXCF 1  $ovlp=2.26 =$ Overlap ov00037: PXLA extruded by: PXLA/PXCB\_1 ovlp=2.26 = Overlap ov00038: PXLA extruded by: PXLA/PXCH\_1 ovlp=2.26 = Overlap ov00039: PXLA extruded by: PXLA/PXCC\_1 ovlp=2.26 = Overlap  $ov00040$ : PXLA extruded by: PXLA/PXCD  $1$   $ov1p=2.26 =$ Overlap  $ov00041$ : PXLA extruded by: PXLA/PXRB  $1$   $ovlp=2.26 =$ Overlap  $o$ v00042: PXLA extruded by: PXLA/PXLB  $1$  ovlp=2.26 = Overlap ov00043: PXLA extruded by: PXLA/PXIB\_1 ovlp=2.26 = Overlap ov00044: PXLA extruded by: PXLA/PXTR\_1 ovlp=2.26 = Overlap  $ov00045$ : PXLA extruded by: PXLA/PXTM  $1$   $ov1p=2.26 =$ Overlap  $ov00046$ : PXLA extruded by: PXLA/PXTL 1  $ovlp=2.26 =$ Overlap  $o$ v00047: PXLA extruded by: PXLA/PXTJ\_1  $o$ vlp=2.26 = Overlap ov00048: PXLA extruded by: PXLA/PXTJ\_2 ovlp=2.26 = Overlap  $o$ v00049: PXLA extruded by: PXLA/PXCA\_1  $o$ vlp=2.26 = Overlap  $ov00056$ : PSTM extruded by: PSTM/MTPC\_1  $ov1p=1.1$  = Overlap ov00057: PSTM extruded by: PSTM/MTPD\_1 ovlp=0.7694 Overlap ov00058: PXLA extruded by: PXLA/LADR\_4 ovlp=0.620322 Overlap ov00060: PXLA extruded by: PXLA/LADR\_3 ovlp=0.56956 Overlap ov00093: CAVE/PIPE\_1 overlapping CAVE/IDSM\_1 ovlp=1.2425

**14**